## $\textcolor{black}{\textbf{1}}$  How to achieve portal authentication for dumb terminals such as printers in a wireless environment?

[Wireless](https://zhiliao.h3c.com/questions/catesDis/1534) **[余煌](https://zhiliao.h3c.com/User/other/79974)** 2020-12-16 Published

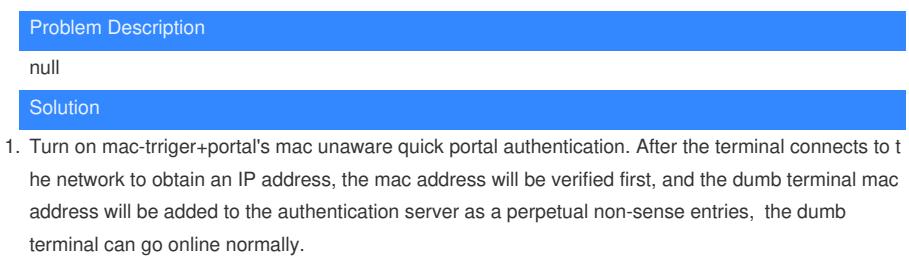

- 2. Turn on the mac or portal authentication method (usually because the server does not support the mac-trriger method), write the mac address of the dumb terminal on the radius server in advance, and the wireless device will perform the mac authentication when connecting to the wifi , since the ma c address of the dumb terminal already exists on the server, the dumb terminal can go online normall y.
- 3. Open another SSID that is not encrypted and not authenticated. It is recommended to set it as hide S SID, and connect the dumb terminal operation to the designated SSID to achieve Internet access.